# KOMEGA REQUIREMENTS No.4, Version 1 Basic Application Scenario

∗

Gerd Doeben-Henisch gerd@doeben-henisch in cooperation with the INM KOMeGA-Teams

August 26, 2020

#### Abstract

This text describes the basic requirements for the komega software project, which is part of a larger project in the domain of an applied cultural anthropology. This is version 1 of the basic requirements No.4 which continues No.1-v3, No.2-v1, and No.3-v1

# 1 Actor Story [AS] Overview

Figure 1 shows the general requirements for the whole application indicating a necessary system interface [SI] as well as a system behind the system interface, the simulator  $\sigma$ , which is a learning artificial actor [LAA] realized an universal Turing machine [UTM].

In figure 2 one sees an overview of the main states of the actor story [AS]. As one can recognize directly is the overall format very modular and flexible. All different states are directly accessible and within the processing of a state one can activate some correction mode.

### 2 Start State

Task: Overview about all possible states.

Actors: Human experts.

<sup>∗</sup>Copyright 2020 by eJournal uffmm.org, ISSN 2567-6458, Email: info@uffmm.org, Publication date: August 26, 2020

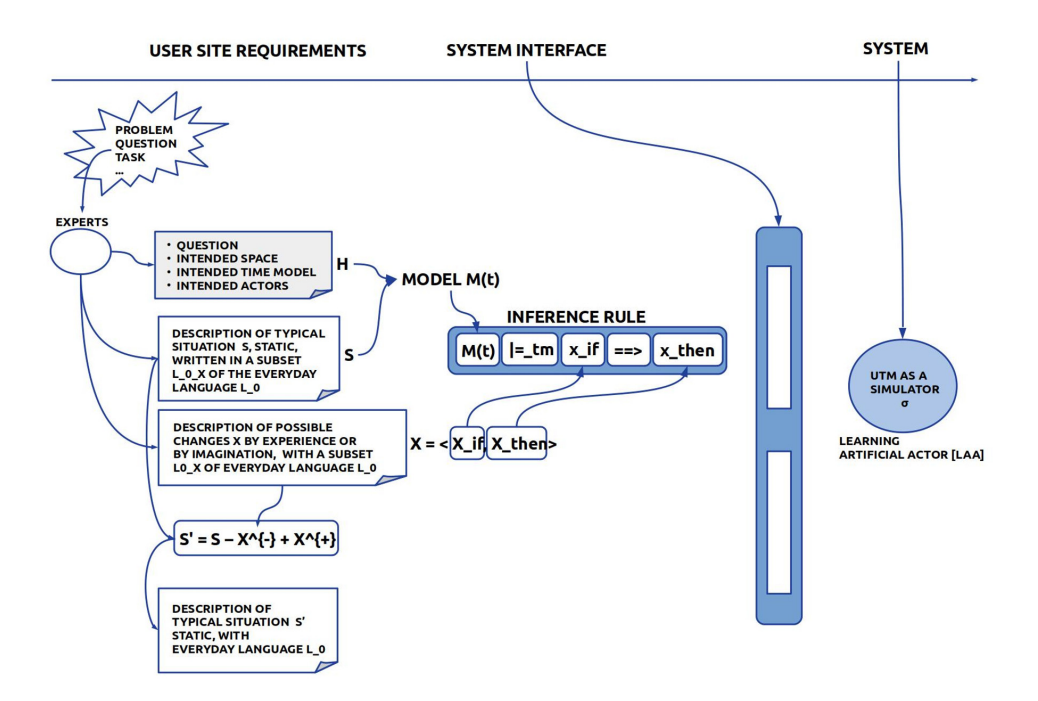

Figure 1: General Requirements with System Overview

SI: A main window W1 with a menu showing all possible options to select. A second window W2 showing the history since start so far: which states have been served so far and what is the actual result.

Actions: Select an option.

General Behavior: If one of the states which are reachable from the start state will be finished then the user is automatically brought back to the start state.

# 3 Editing Q State

Task: Input all data which are necessary for the Q-state.

Actors: Human experts.

SI: A main window W1 with a menu showing all possible questions to be answered.

Actions: Select every question and write an answer.

# 4 Editing S State

Task: Input all data which are necessary for the S-state.

#### **ACTOR STORY: SHARED SIMULATION GAME DEVELOPMENT** AIDED BY HUMAN CENTERED AI

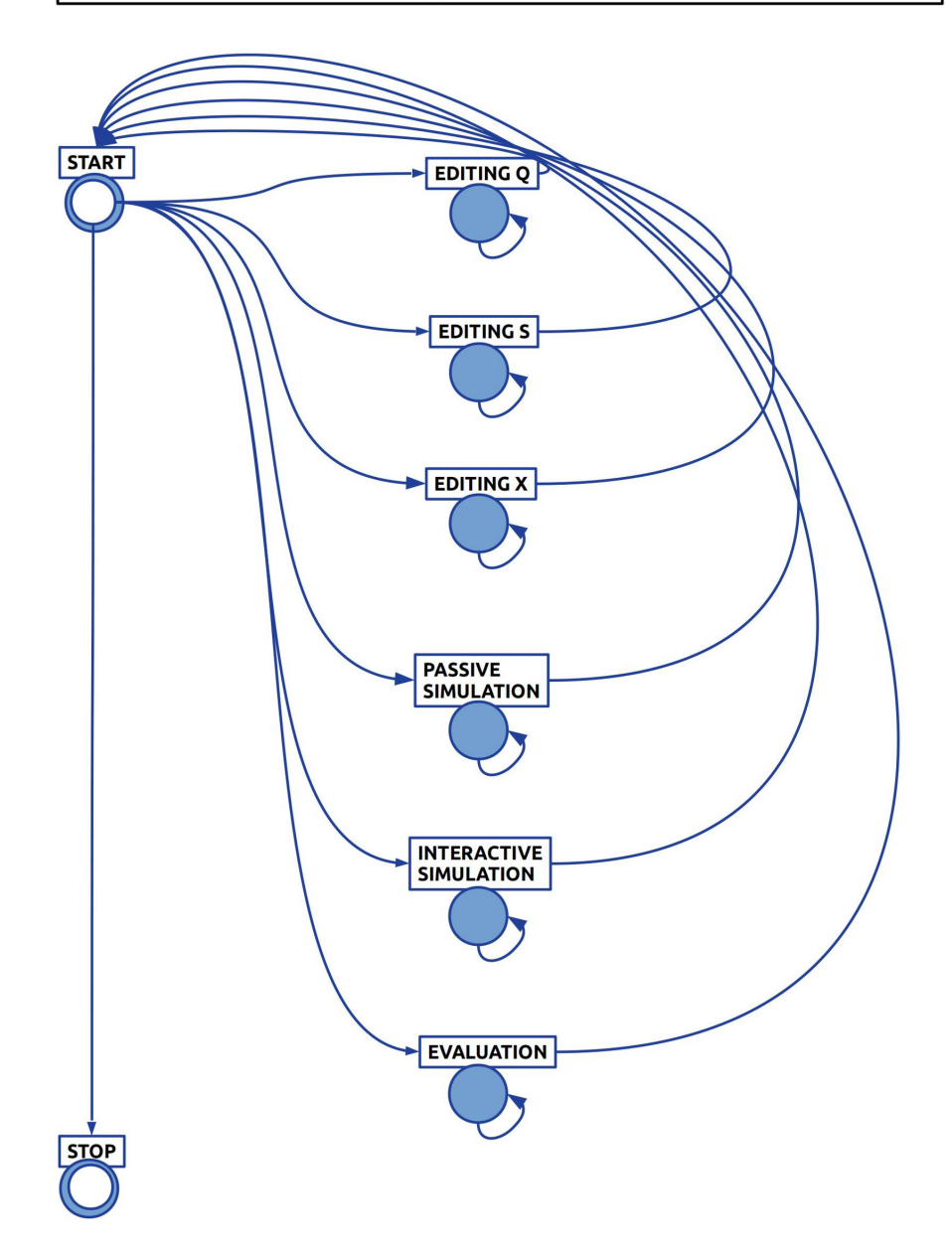

Figure 2: Actor Story Overview - v2

Actors: Human experts.

SI: A main window W1 offering the editing of a text consisting of individual statements. Every statement can be edited separately and repeatedly.

Actions: Select either a given statement for editing or edit a new statement.

## 5 Editing X State

Task: Input all data which are necessary for the X-state.

Actors: Human experts.

SI: A main window W1 offering the editing of a text consisting of individual statements. Every statement can be edited separately and repeatedly. Every statement has the format 'IF ... THEN ...' according to the theory.

Actions: Select either a given statement for editing or edit a new statement.

### 6 Passive Simulation State

- **Task**: The simulator  $\sigma$  shall compute a series of states starting with the state  $S_0$ . The simulation will stop either after a given number of loops or by an user caused interrupt.
- Actors: Human experts.
	- SI: After starting the simulation one sees two windows: W1 shows the actual state and W2 shows the rules which will be applied.
- Actions: The simulator computes with an appropriate subset of the change rules  $\mathsf{X}^*\subseteq\mathsf{X}$  a new state  $S'$  which then becomes the new actual state  $S.$  The velocity of the simulation depends either from a pre-set parameter or of the interrupt by the user. If the simulator is unable to determine whether a certain change rule  $\xi \in X$  can be applied to the actual state  $S$  then the simulators asks the human experts for a judgment. In this case the simulator  $\sigma$  is said to act in training's mode.

# 7 Interactive Simulation State

Task: The simulator  $\sigma$  shall compute a series of states starting with the state  $S_0$ . The simulation will stop either after a given number of loops or by an user caused interrupt.

Actors: Human experts.

- SI: After starting the simulation one sees two windows: W1 shows the actual state and W2 asks the different players for their input.
- **Actions:** The simulator *unifies* all the different inputs and given rules to the *now* actual set of selected change rules  $X*$  and computes a new state  $S'$  which then becomes the new actual state  $S$ . The velocity of the simulation depends either from a pre-set parameter or of the interrupt by the user. If the simulator is unable to determine whether a certain change rule  $\xi \in X$ can be applied to the actual state  $S$  then the simulators asks the human experts for a judgment. In this case the simulator  $\sigma$  is said to act in training's mode.

### 8 Evaluation State

- Task: After a simulation the experts have the possibility to analyze the simulated process by different criteria.
- Actors: Human experts.
	- SI: After starting the simulation one sees two windows: W1 shows the possible criteria which can become activated for an evaluation and W2 shows the results with regard to the criteria.
- Actions: The human experts select those criteria which should be commented by the system and read then the output.

### 9 Stop State

- Task: End the process.
- Actors: Human experts.
	- SI: Bye Bye window

Actions: Quit.